## **ЗАЯВЛЕНИЕ**

## **на подключение к АИС ЭПС ООО «ИнфоДек»**

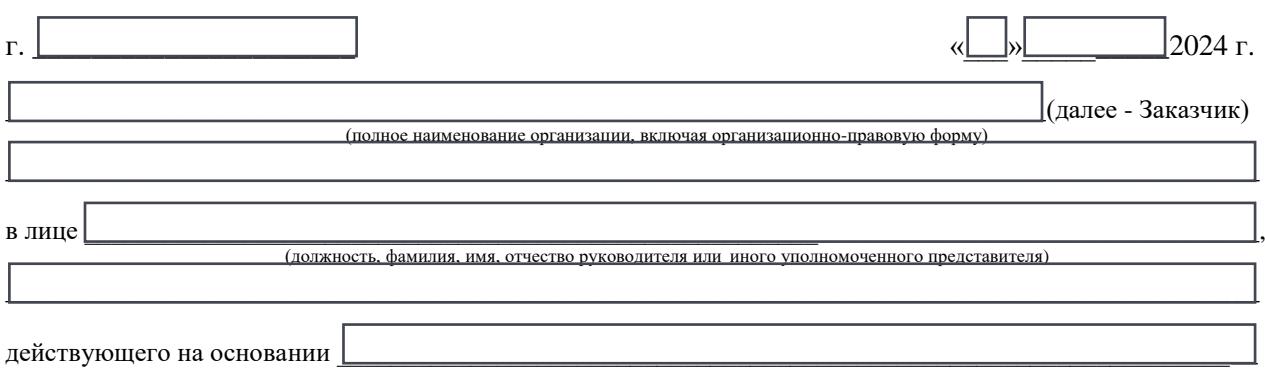

- 1) Заявляет ООО «ЕвроСофт» (далее Исполнитель) о своём намерении присоединиться к Договору- оферте и подтверждает, что с условиями договора ознакомлен и принимает на себя в полном объеме права и обязанности, вытекающие из Договора. (Договор-оферта находится на сайте www.evrosoft.ru).
- 2) Просит подключить Заказчика к АИС ЭПС Оператора для це<u>лей представления в таможенные о</u>рганы сведений в электронной форме. Выбранный тарифный план: .

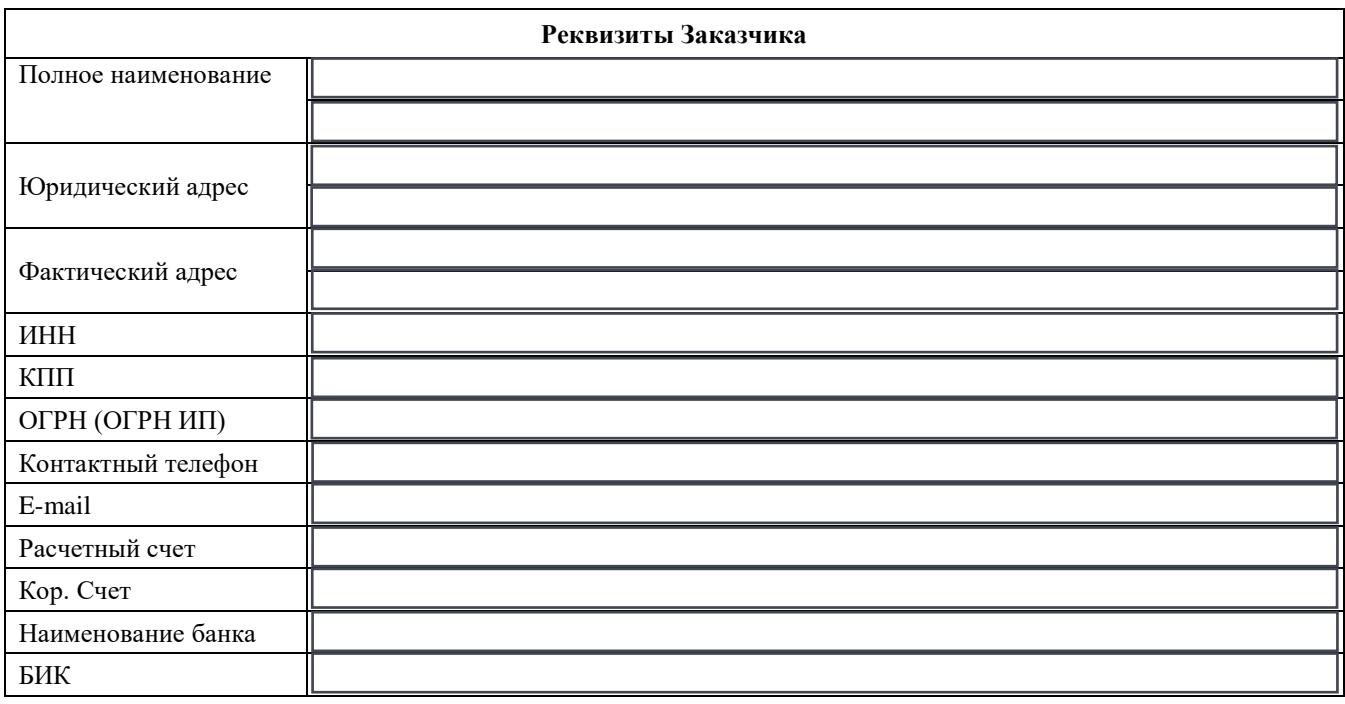

Руководитель организации (иной уполномоченный представитель)

 $_{\mathcal{L}}(\Phi$ .И.О., подпись)

2024 г. М.П.